# **Working with Geopackage in QGIS**

**@PirminKalberer Sourcepole AG, Zürich www.sourcepole.ch**

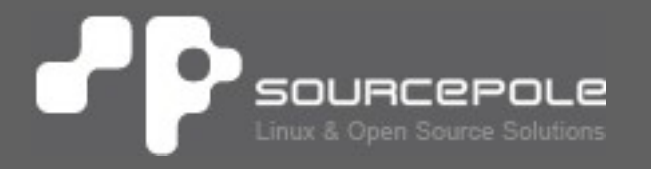

## **GeoPackage**

#### > **OGC Standard published 2014**

- > **"An open standard non-proprietary platform-independent GeoPackage container for distribution and direct use of all kinds of geospatial data"**
- > **Vector and Raster data stored in SQLite file DB**

## > **GeoPackage =**

**~SpatiaLite + ~MBTiles + Metadata**

## **SQLite**

> **Self-contained, single-file, cross-platform, serverless, transactional, open source RDBMS container**

- > **Well-proven and widely used**
	- > Version 1.0: 17.8.2000
	- > Android, Mozilla, Apple, Adobe, Skype, ...

#### > **Embedded database**

- > File based, no server process
- > C programming language
- > Access via library (<275KiB)
- > SQL API
- > Dynamic type system

## **SQLite**

#### > **Good SQL-92 compatibilty**

- > Joins, views, triggers
- > Transactions
- > **Locking:**
	- > Write ahead logging (WAL) introduced in 3.7
	- **> Before that write access locked database** also for reading
- > **GeoPackage based on SQLite 3**
- > **Maximum size of a GeoPackage file ~140TB**

### **GeoPackage introduction**

- > **Spatial extension to SQLite embedded database**
- > **Like PostGIS extends PostgreSQL**
- > **Single file storage, SQL support**
- > **Spatial data types & functions**
- > **Multiple raster and tile pyramid data sets**

### **GeoPackage data**

#### > **OGC Simple Feature types (WKT, WKB)**

- > Point, MultiPoint
- > LineString, MultiLineString
- > Polygon, MultiPolygon
- > XY, XYZ, XYM, XYZM
- > **WKB based BLOB**
- > **One geometry column per table**
- > **R\*Tree index tables**
- > **Raster tile sets (PNG, JPEG)**

**SELECT** t2.Name, t2.Peoples, ST\_Distance(t1.geom, t2.geom) **AS** Distance **FROM** Towns **AS** t1, Towns **AS** t2 **WHERE** t1.Name = 'Firenze' AND ST Distance(t1.geom, t2.geom)  $<$  10000;

### **Raster**

- > **Multiple tile set tables**
- > **Extension of MBTiles specification**
	- > Widely used for OSM tiles download & offline storage

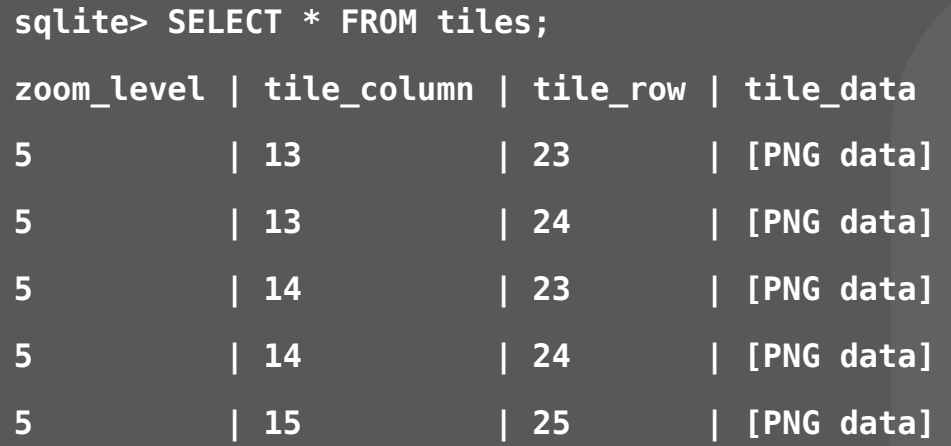

## **Metadata**

#### > **gpkg\_contents: list of geospatial contents**

- > **gpkg\_data\_columns: descriptive information about columns in user vector feature and tile matrix data tables**
- > **gpkg\_geometry\_columns: vector data**
- > **gpkg\_tile\_matrix\_metadata: raster data**
- > **gpkg\_spatial\_ref\_sys: coordinate reference system definitions**
- > **gpkg\_metadata: XML metadata**
- > **gpkg\_metadata\_reference: row level metadata**

#### **Metadata (Extensions)**

- > **gpkg\_extension: supported functionality**
- > **gpkg\_rtree\_index: available index tables**
- > **gpkg\_geometry\_type\_trigger: type checks**
- > **More formats: WEBP, TIFF, NITF**

#### **GeoPackage Advantages**

- > **Data exchange and direct use**
- > **Single file**
- > **Vector and raster**
- > **From mobile to server**
- > **Custom extensions mechanism**
- > **Promote GeoPackage**
	- > Provide GeoPackage
	- > Ask for GeoPackage
- > **Open Data!**

#### **Swiss QGIS User Meeting**

# **Thank you! - Questions?**

**@PirminKalberer**